## **How to Export DeepSee Pivots And Dashboards Into Files With Every Save**

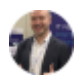

**[Evgeny Shvarov](https://community.intersystems.com/user/evgeny-shvarov)** 7 March 2018 [Change Management,](https://community.intersystems.com/tags/change-management) [Git](https://community.intersystems.com/tags/git), [Deployment,](https://community.intersystems.com/tags/deployment) [IRIS Analytics \(DeepSee\)](https://community.intersystems.com/tags/iris-analytics-deepsee)

## Hi, Community!

I'm using Git with DeepSee and when I need to do a commit to the git repo I'm exporting ALL the pivots and dashboards from the namespace. But I can forget to do that) And it can take time for a large system.

What is the way to manage automatical export of DeepSee artefacts which we are editing in UI (Cubes, Pivots, Dashboards, Pivot Variables, Term lists, Shared Measures) into files every time when I push Save button?

- $\overline{\phantom{0}}$  $\bullet$
- $\bullet$  0
- 1
- $244$
- 5

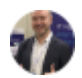

## **[Evgeny Shvarov](https://community.intersystems.com/user/evgeny-shvarov)** 7 March 2018

Reply

 **Source URL:** https://community.intersystems.com/post/how-export-deepsee-pivots-and-dashboards-files-everysave